Improving Test Case Generation for Web Applications Using Automated Interface Discovery

> William G.J. Halfond and Alessandro Orso Georgia Institute of Technology

## Web Application Overview

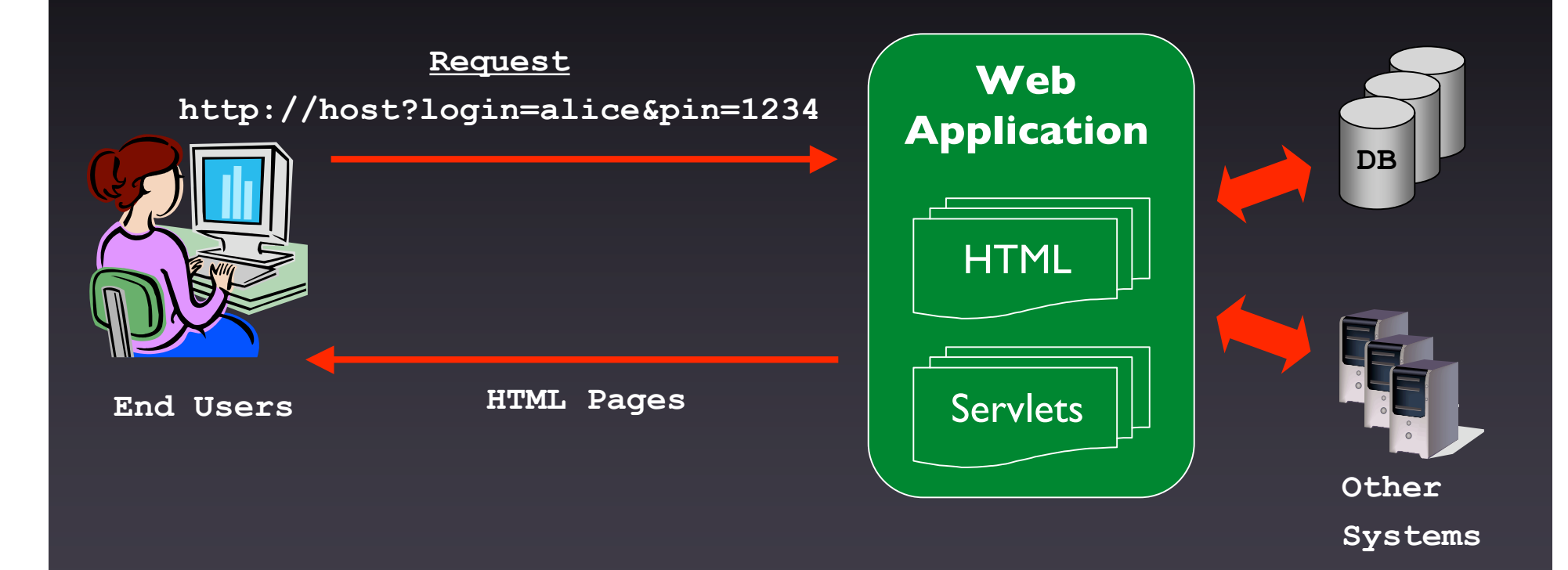

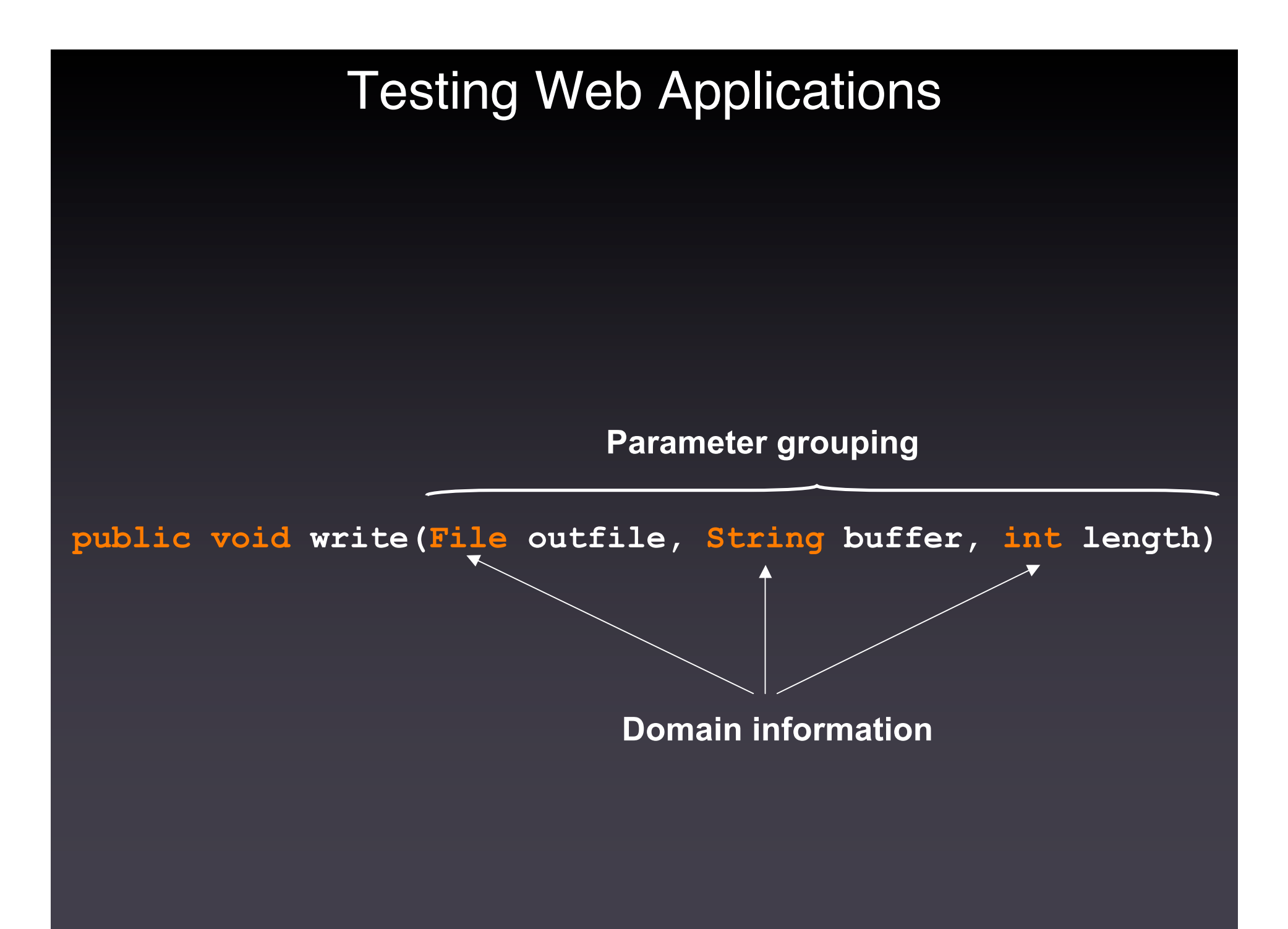

void main(Request req) String formAction = req.getParam("formAction") if (formAction.equals("chooseLogin")) String requestedLogin = req.getParam("login") int pin = getNumParam(req, "pin") registerLogin(requestedLogin, pin) // generate second registration page else if (formAction.equals("personalInfo")) String name = req.getParam("name") int zip = getNumParam(req, "zip") if  $(zip == 30318)$  finishRegistration(id, name) else error("You do not live in 30318") else int getNumParam(Request req, String paramName) String paramValue = req.getParam(paramName)

int param = Integer.parseInt(paramValue)

return param

void main(Request req) String formAction = req.getParam("formAction") if (formAction.equals("chooseLogin")) String requestedLogin = req.getParam("login") int pin = getNumParam(req, "pin") registerLogin(requestedLogin, pin) // generate second registration page else if (formAction.equals("personalInfo")) String name = req.getParam("name") int zip = getNumParam(req, "zip") if  $(zip == 30318)$  finishRegistration(id, name) else error("You do not live in 30318") else

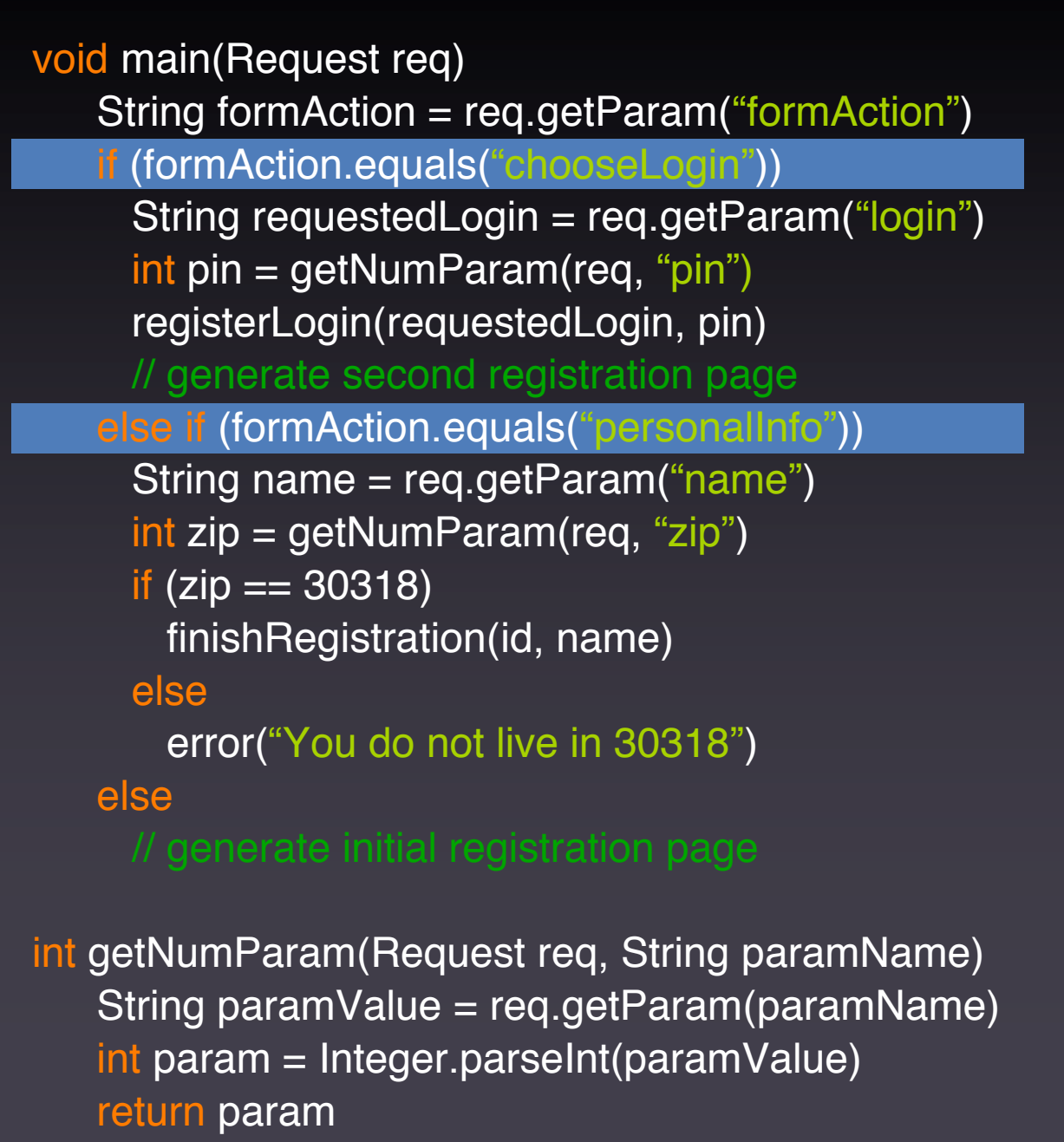

void main(Request req) String formAction = req.getParam("formAction") if (formAction.equals("chooseLogin")) String requestedLogin = req.getParam("login") int pin = getNumParam(req, "pin") registerLogin(requestedLogin, pin) // generate second registration page else if (formAction.equals("personalInfo")) String name = req.getParam("name") int zip = getNumParam(req, "zip") if  $(zip == 30318)$  finishRegistration(id, name) else error("You do not live in 30318") else

void main(Request req) String formAction = req.getParam("formAction") if (formAction.equals("chooseLogin")) String requestedLogin = req.getParam("login") int pin = getNumParam(req, "pin") registerLogin(requestedLogin, pin) // generate second registration page else if (formAction.equals("personalInfo")) String name = req.getParam("name") int zip = getNumParam(req, "zip") if  $(zip == 30318)$  finishRegistration(id, name) else error("You do not live in 30318") else int getNumParam(Request req, String paramName) String paramValue = req.getParam(paramName) int param = Integer.parseInt(paramValue)

return param

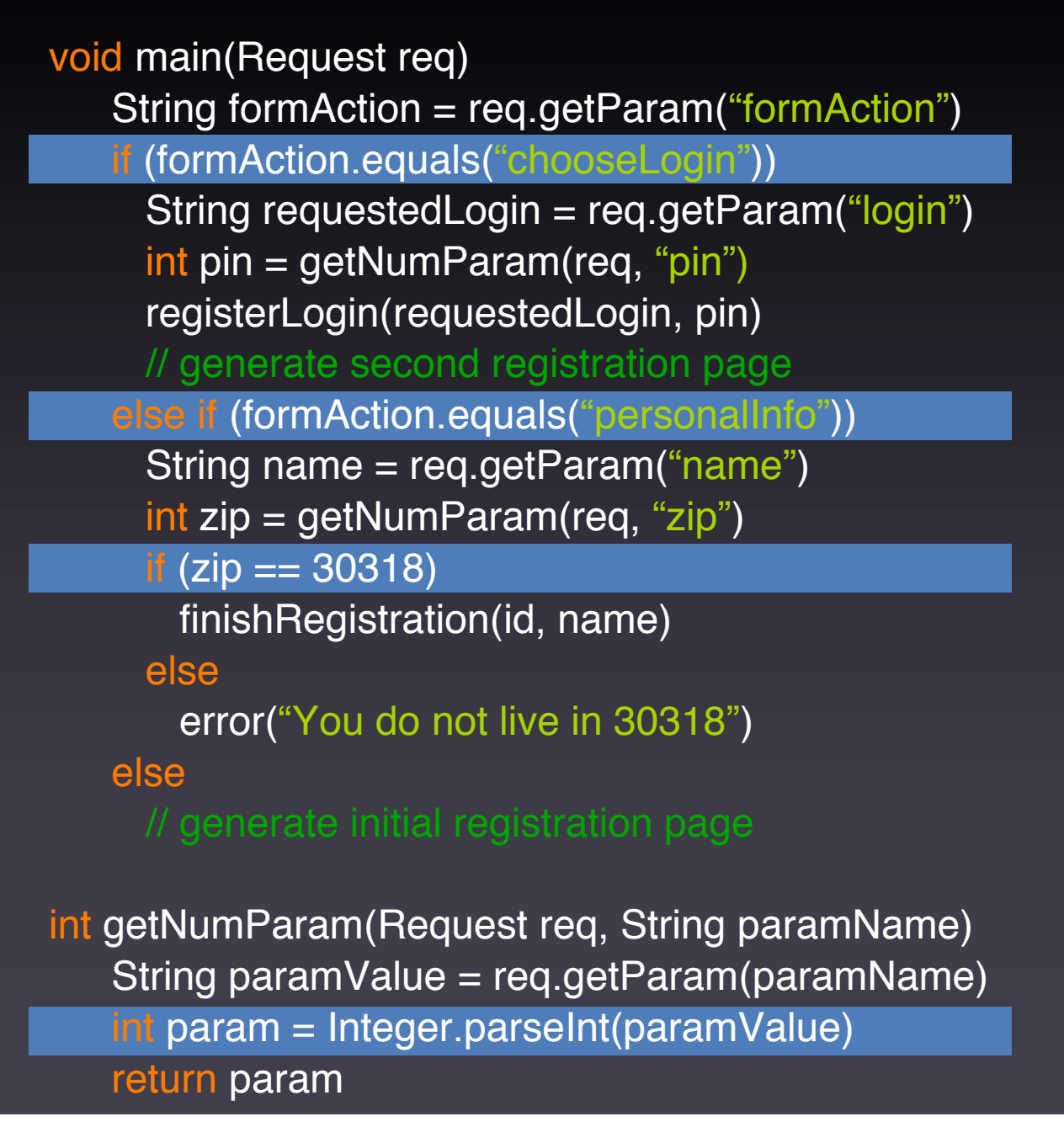

## Approaches to Web Application Testing

Developer-specified models Ricca and Tonella, ICSE 2001

Captured user-sessions Kallepalli and Tian, TSE 2001 Sprenkle et. al., ASE 2006 Elbaum et. al., ICSE 2003

Black-box analysis Huang et. al., WWW 2003 Elbaum et. al., WODA 2006

Static code analysis Deng et al., SEN 2004

## Goal of Our Approach

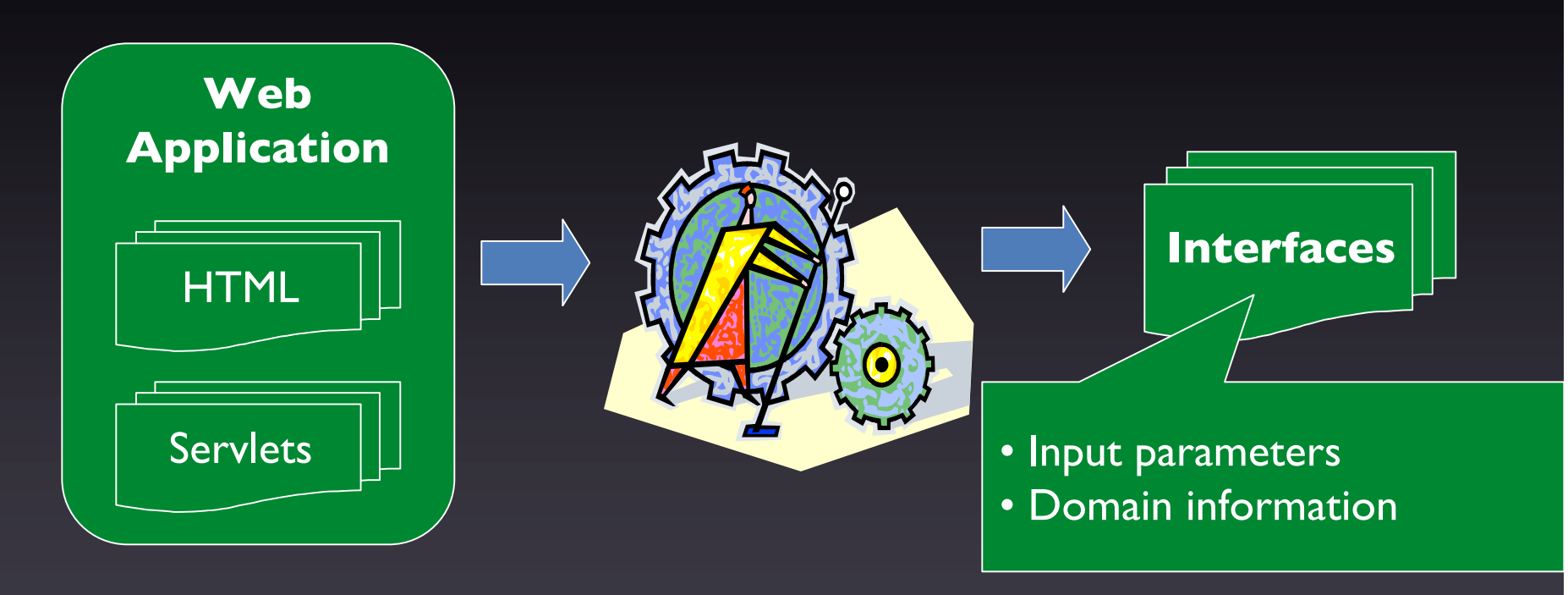

*Develop a technique to automatically discover all of the interfaces to a web application*

## Presentation Outline

- Definitions
- Interface Discovery Algorithm
- Empirical Evaluation
- Conclusions and Future Work

1. Input Parameter

void main(Request req)

String form Action = rog gotParam("formAction")

http://host?<mark>log</mark>in=alice&<mark>pin</mark>=1234 )

 $\lambda$ ram("login")

 $\sqrt{n}$  = getNumParam(req, "pin") registerLogin(requestedLogin, pin) else if (formAction.equals("personalInfo")) String name = req.getParam("name") int zip = getNumParam(req, "zip")  $\overline{if(zip)} == 30318$ finishRegistration(id, name) else error("You do not live in 30318") else …

- 1. Input Parameter
- 2. Parameter Function

void main(Request req)

String formAction = req.getParam("formAction")

if (formAction.equals("chooseLogin")) String requestedLogin = req.getParam("login") int pin = getNumParam(req, "pin") registerLogin(requestedLogin, pin) else if (formAction.equals("personalInfo")) String name = req.getParam("name") int zip = getNumParam(req, "zip") if  $(zip == 30318)$ finishRegistration(id, name) else error("You do not live in 30318")

else …

- 1. Input Parameter
- 2. Parameter Function
- 3. Domain Operations

void main(Request req)

- String formAction = req.getParam("formAction")
- if (formAction.equals("chooseLogin"))
	- String requestedLogin = req.getParam("login")
	- int pin = getNumParam(req, "pin") registerLogin(requestedLogin, pin)

#### else if (formAction.equals("personalInfo"))

- String name = req.getParam("name")
- int zip = getNumParam(req, "zip")
- if  $(zip == 30318)$ 
	- finishRegistration(id, name)

#### else

error("You do not live in 30318")

#### else …

- 1. Input Parameter
- 2. Parameter Function
- 3. Domain Operations
- 4. Web Interface

#### void main(Request req)

String formAction = req.getParam("formAction")

if (formAction.equals("chooseLogin"))

String requestedLogin = req.getParam("login")

- int pin = getNumParam(req, "pin")
- registerLogin(requestedLogin, pin)

else if (formAction.equals("personalInfo"))

String name = req.getParam("name")

- int zip = getNumParam(req, "zip")
- if  $(zip == 30318)$

finishRegistration(id, name)

#### else

error("You do not live in 30318")

else …

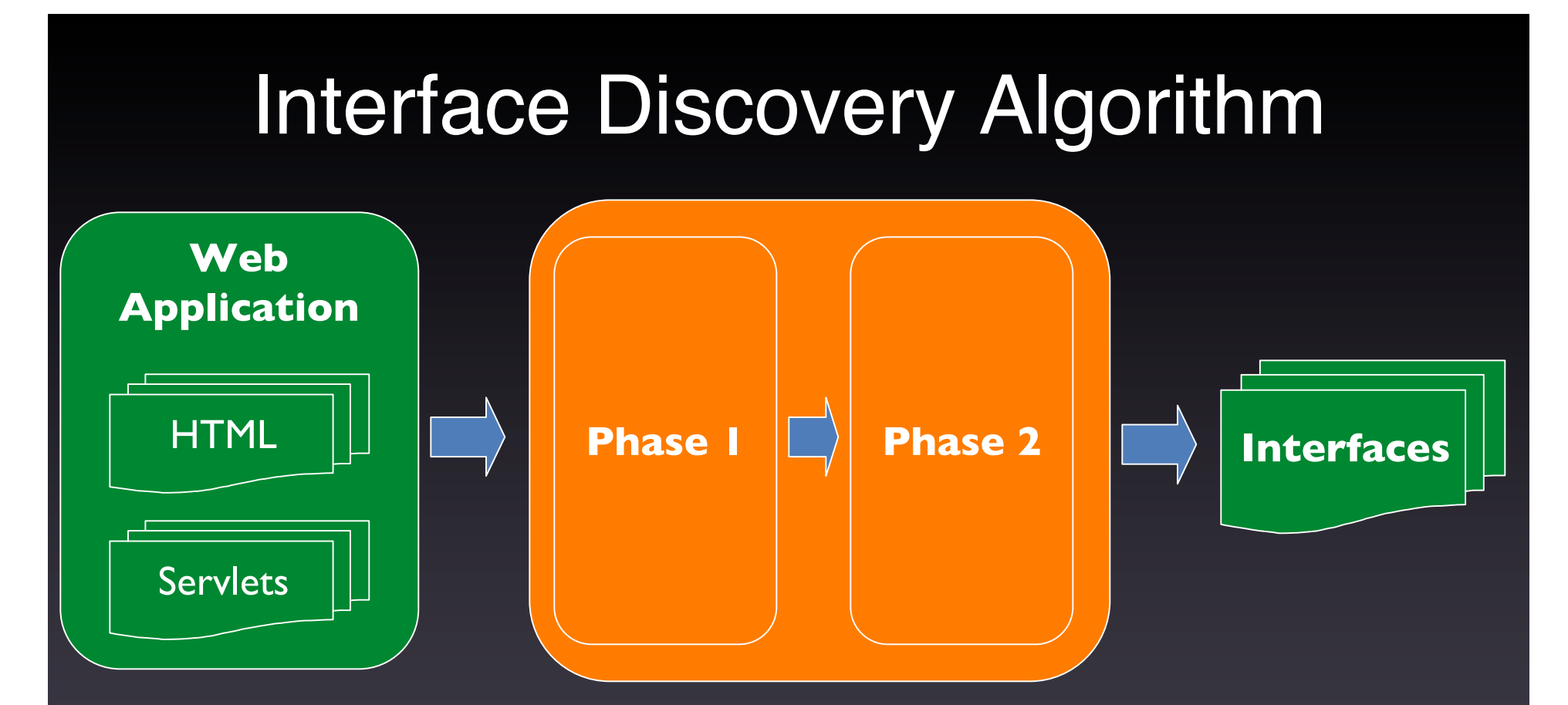

Phase 1: Compute domain information for each Input Parameter

Phase 2: Identify names of Input Parameters and group them into distinct interfaces

### Phase 1: Compute Domain Information

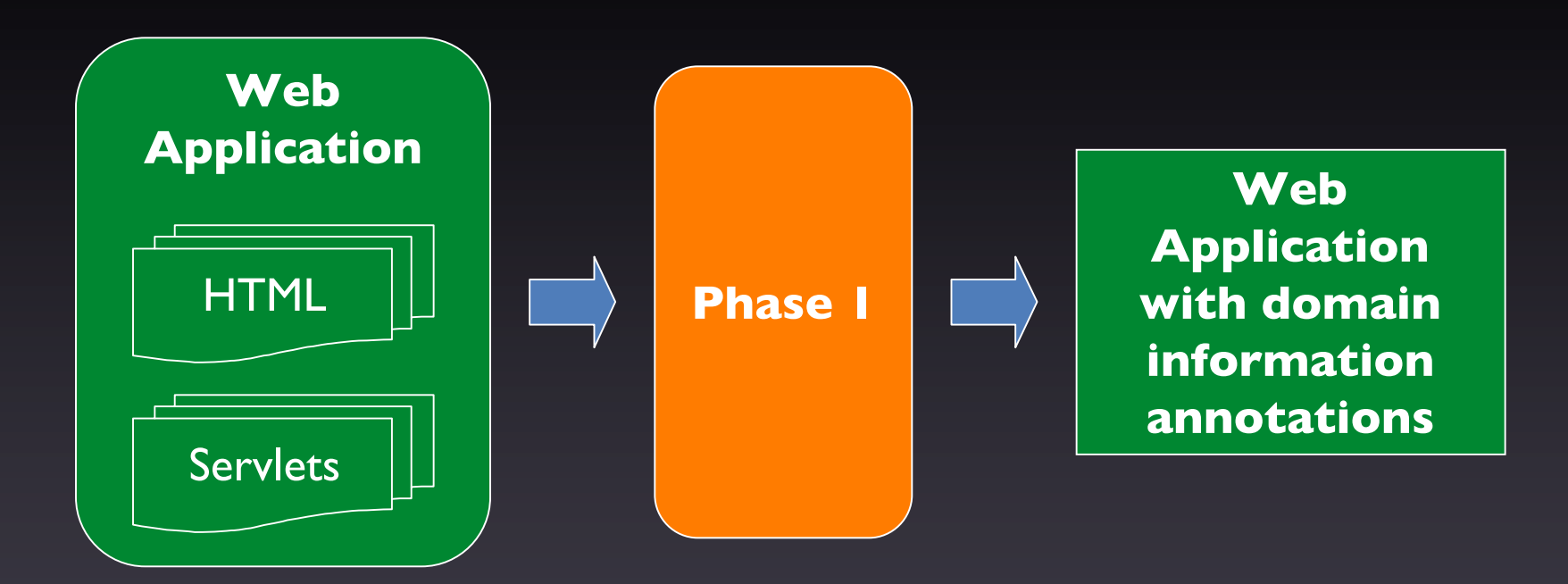

For each call to a Parameter Function:

- 1. Infer domain information by
	- Following def-use chains involving the return value
	- Considering operations performed on the uses
- 2. Annotate call site accordingly

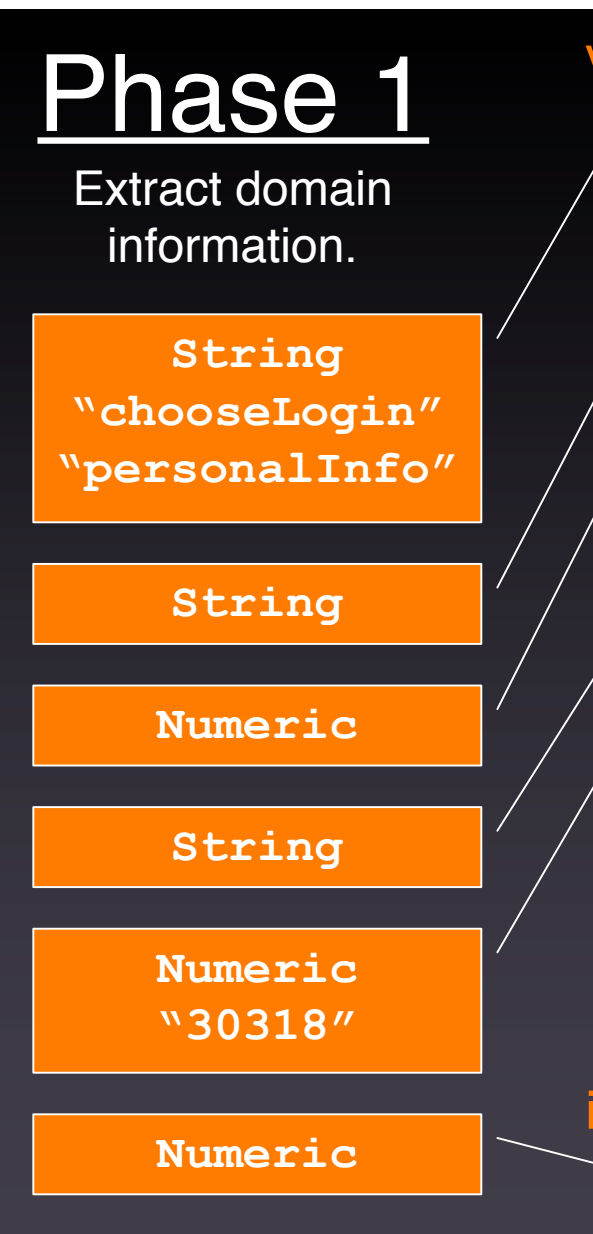

### void main(Request req)

String formAction = req.getParam("formAction") if (formAction.equals("chooseLogin" )) String requestedLogin = req.getParam("login") int pin = getNumParam(req, "pin") registerLogin(requestedLogin, pin) else if (formAction.equals("personalInfo")) String name = req.getParameter("name") int zip = getNumParam(req, "zip") if  $(zip == 30318)$ finishRegistration(id, name) else error("You do not live in 30318" )

else …

## Phase 2: Compute Interfaces

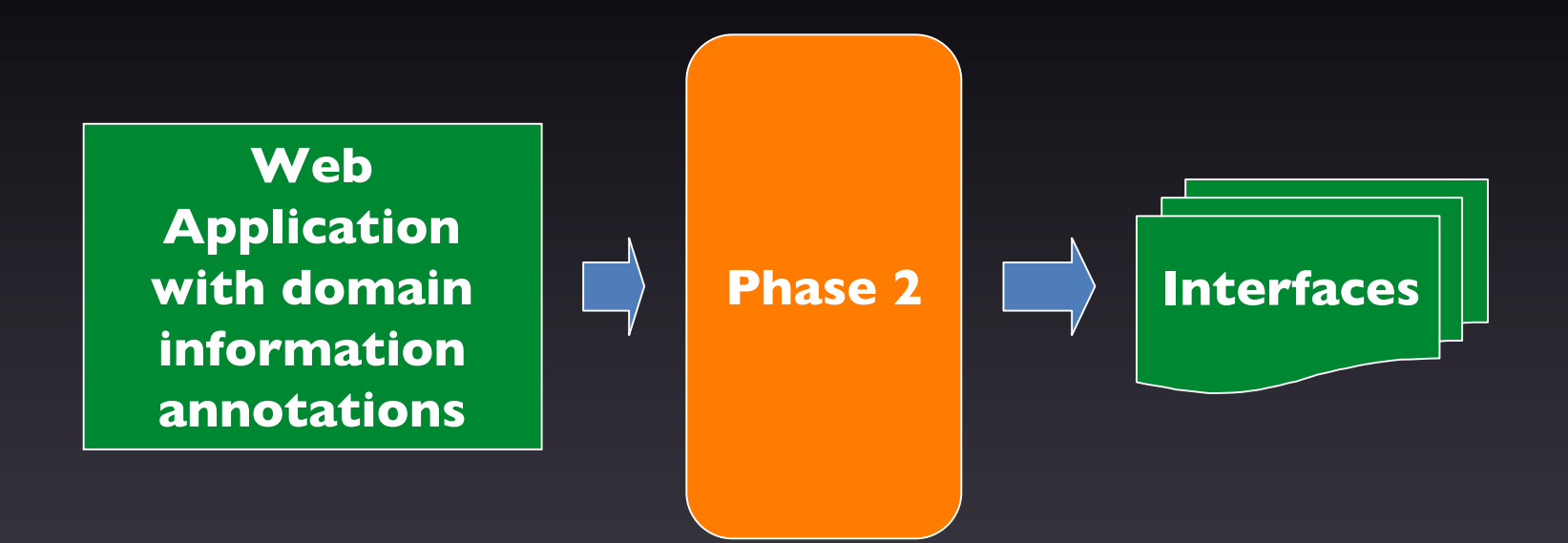

For each method *m*:

- 1. Discover Input Parameter names
- 2. Identify sets of Input Parameters accessed along a path
- 3. For each set, add to *m*'s summary an interface consisting of
	- Input Parameters in the set
	- Corresponding domain information

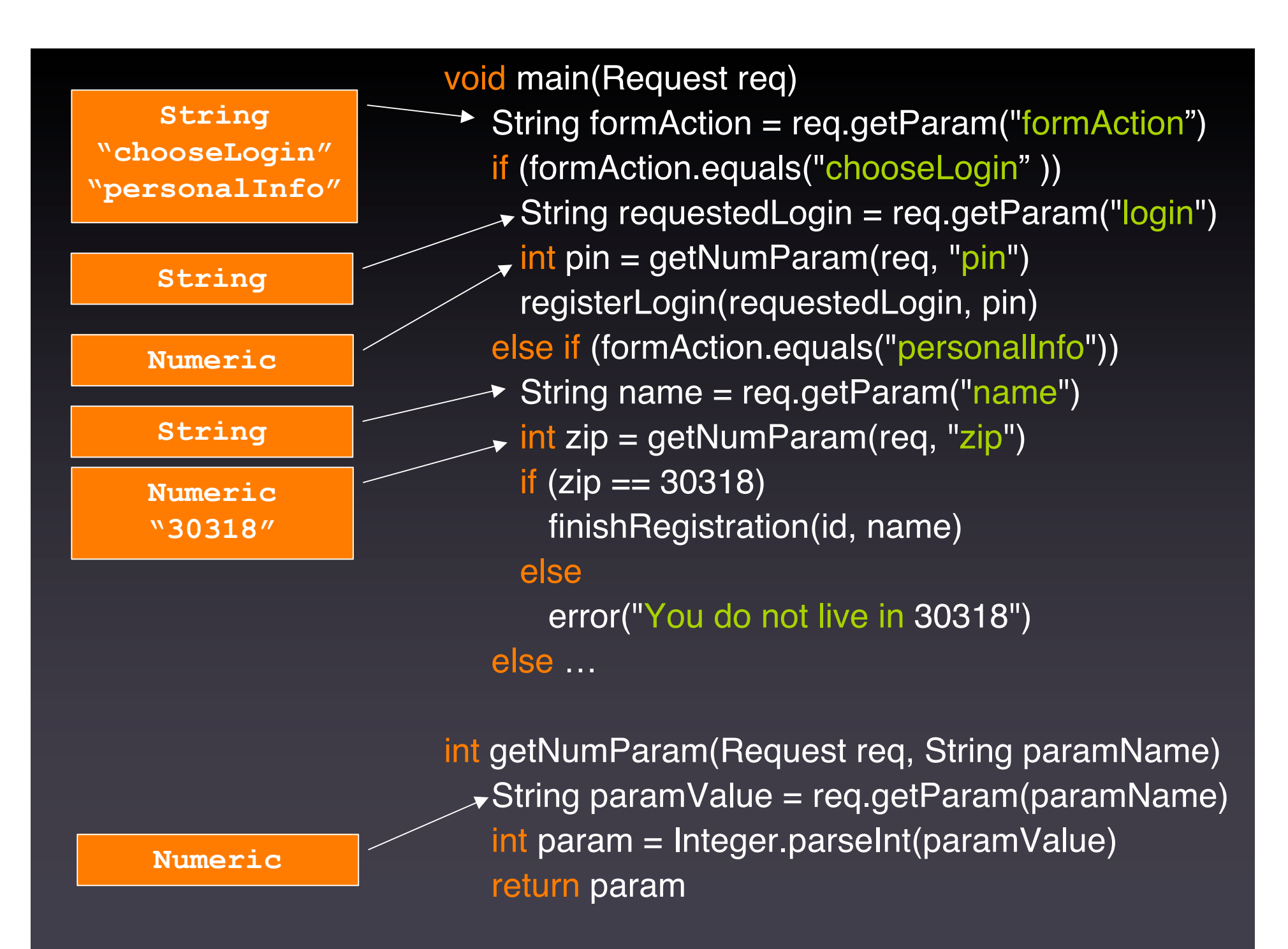

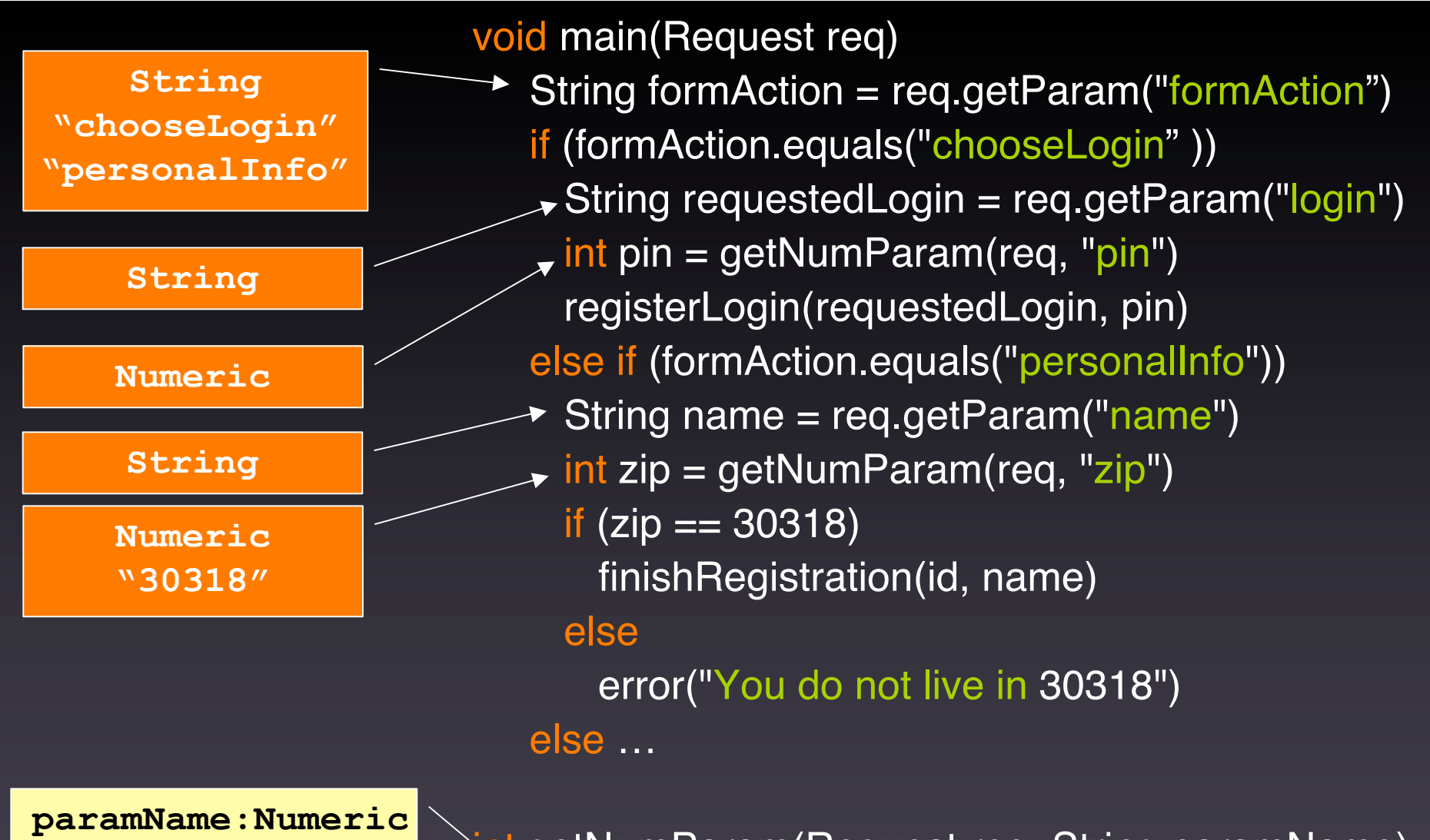

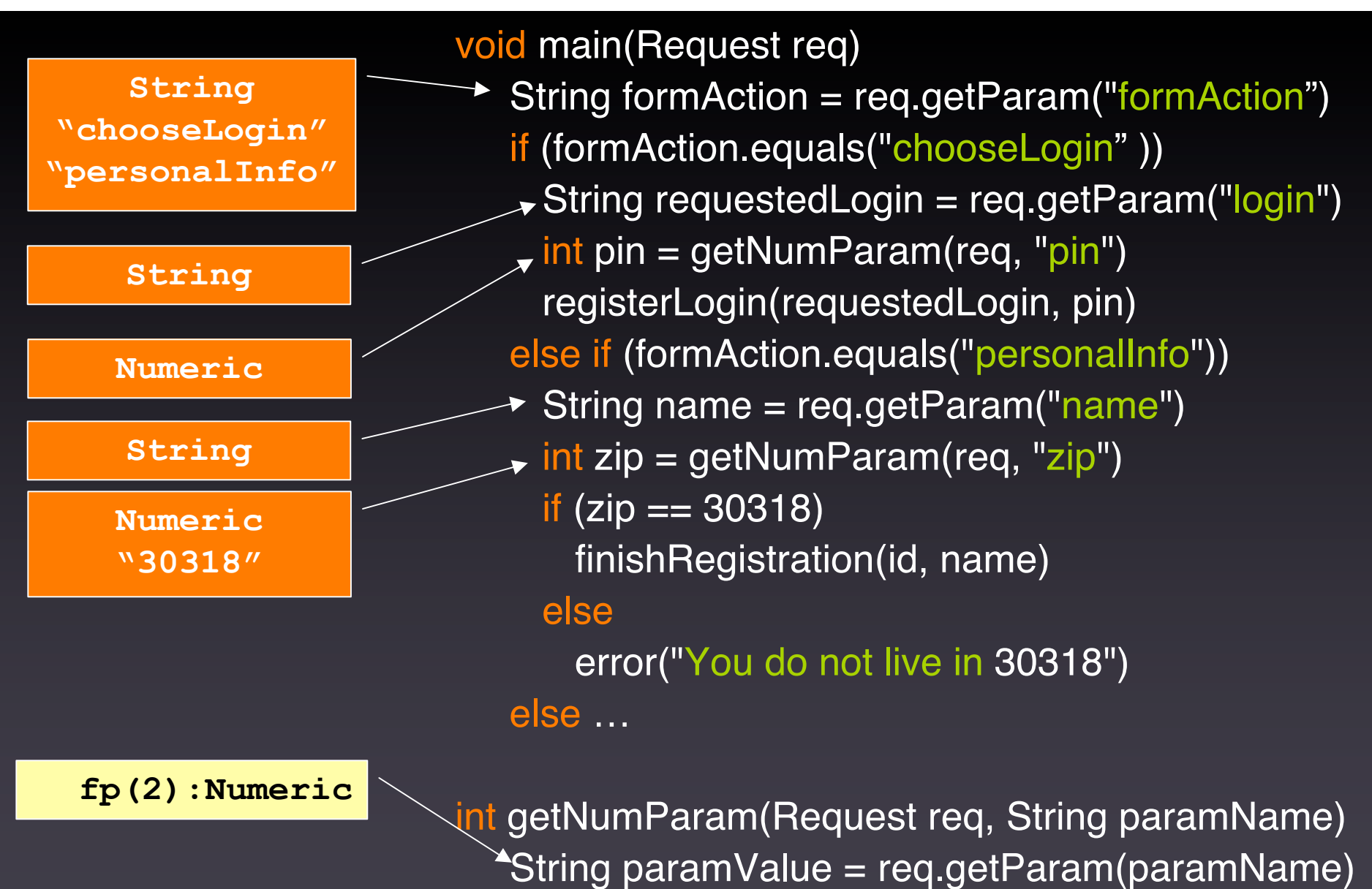

int param = Integer.parseInt(paramValue)

return param

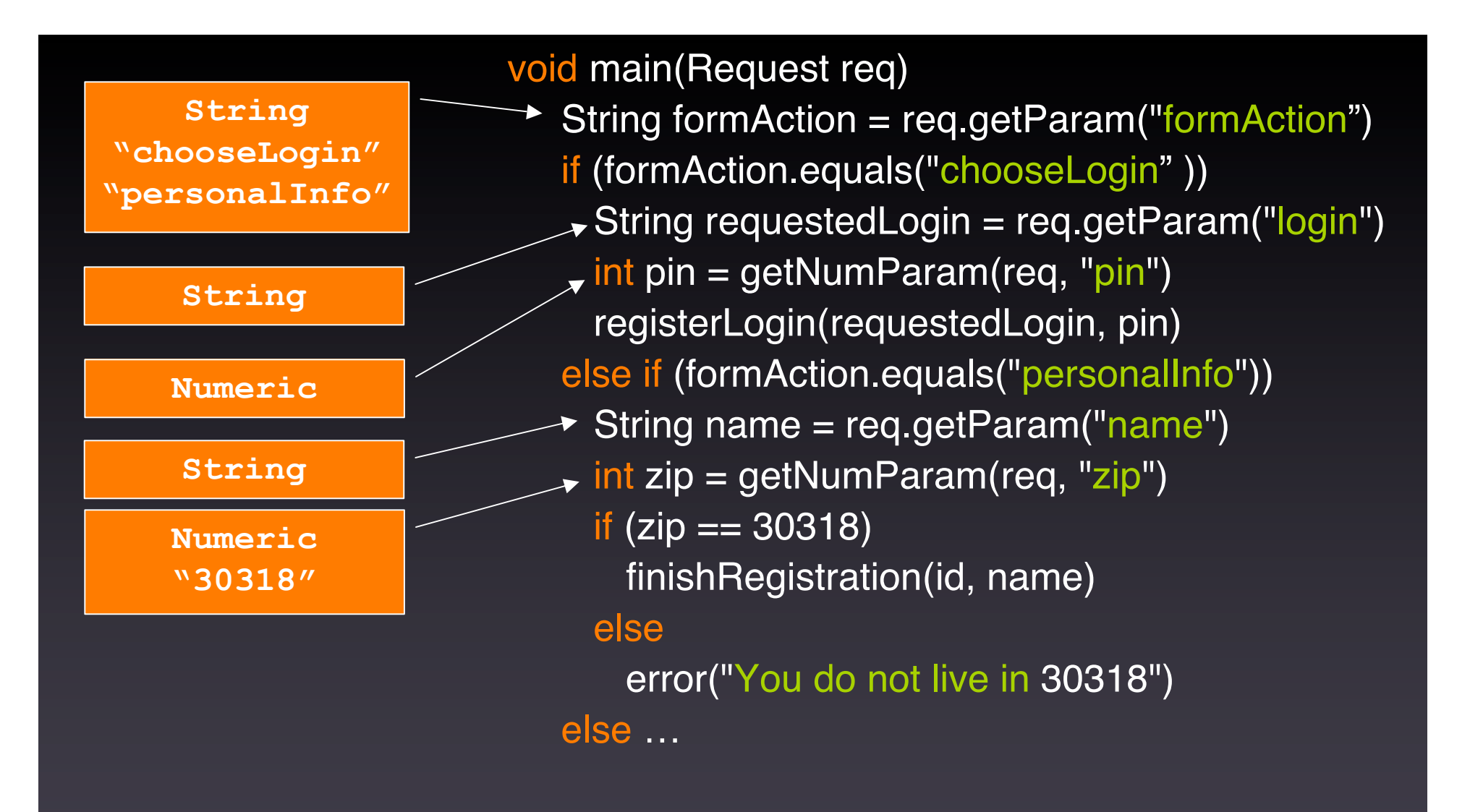

#### **getNumParam(Request req, String paramName)**

 **fp(2):Numeric**

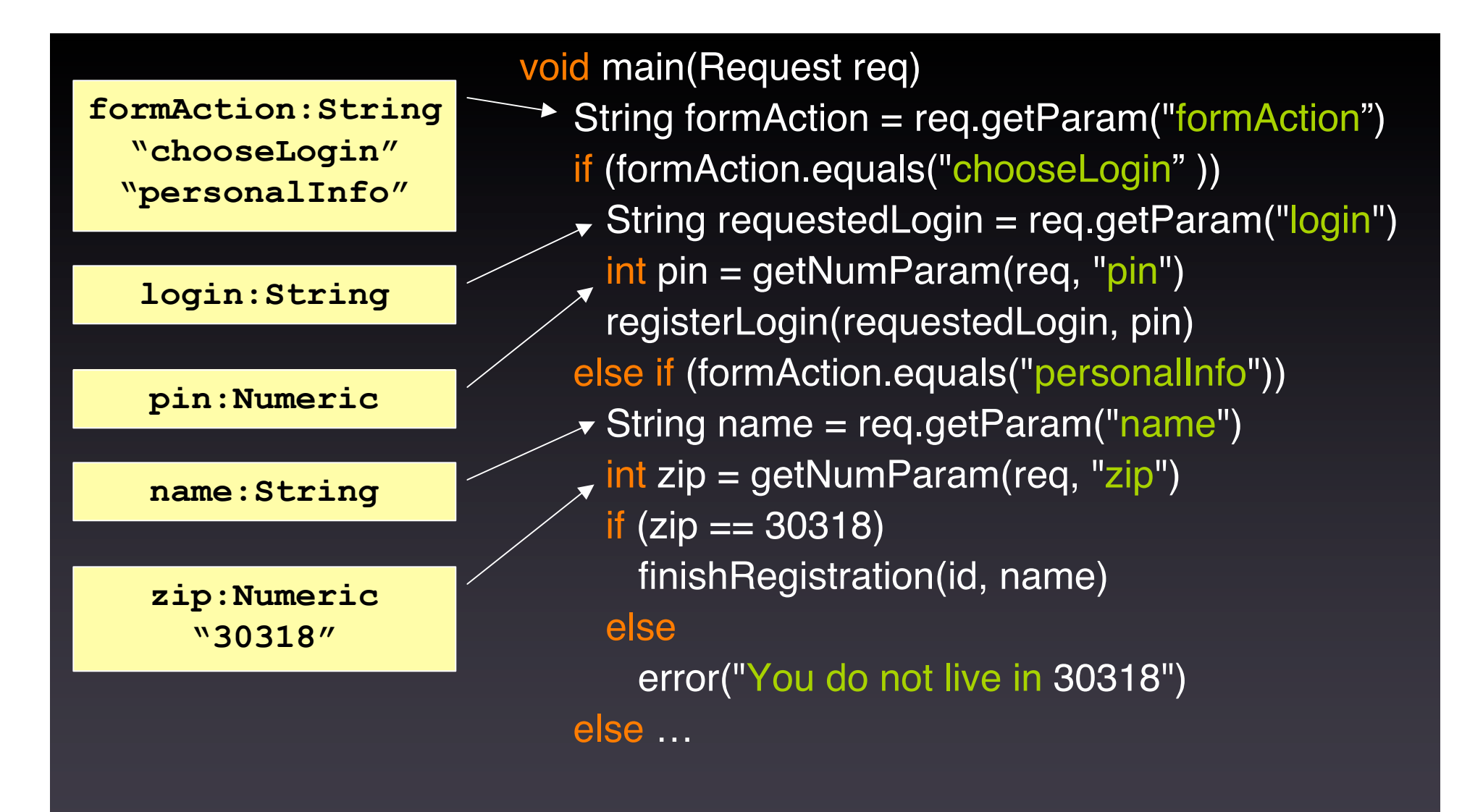

#### **getNumParam(Request req, String paramName)**

 **fp(2):Numeric**

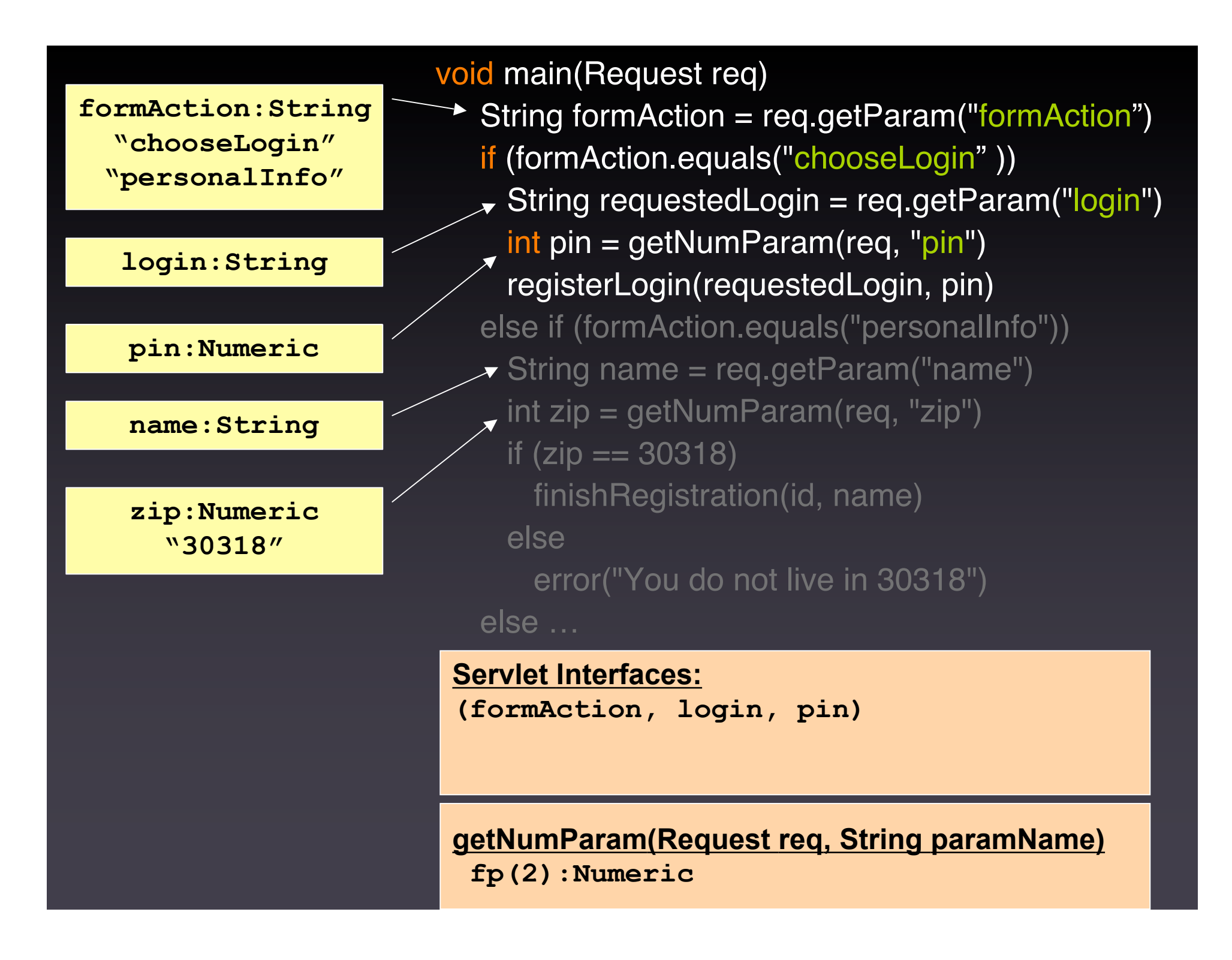

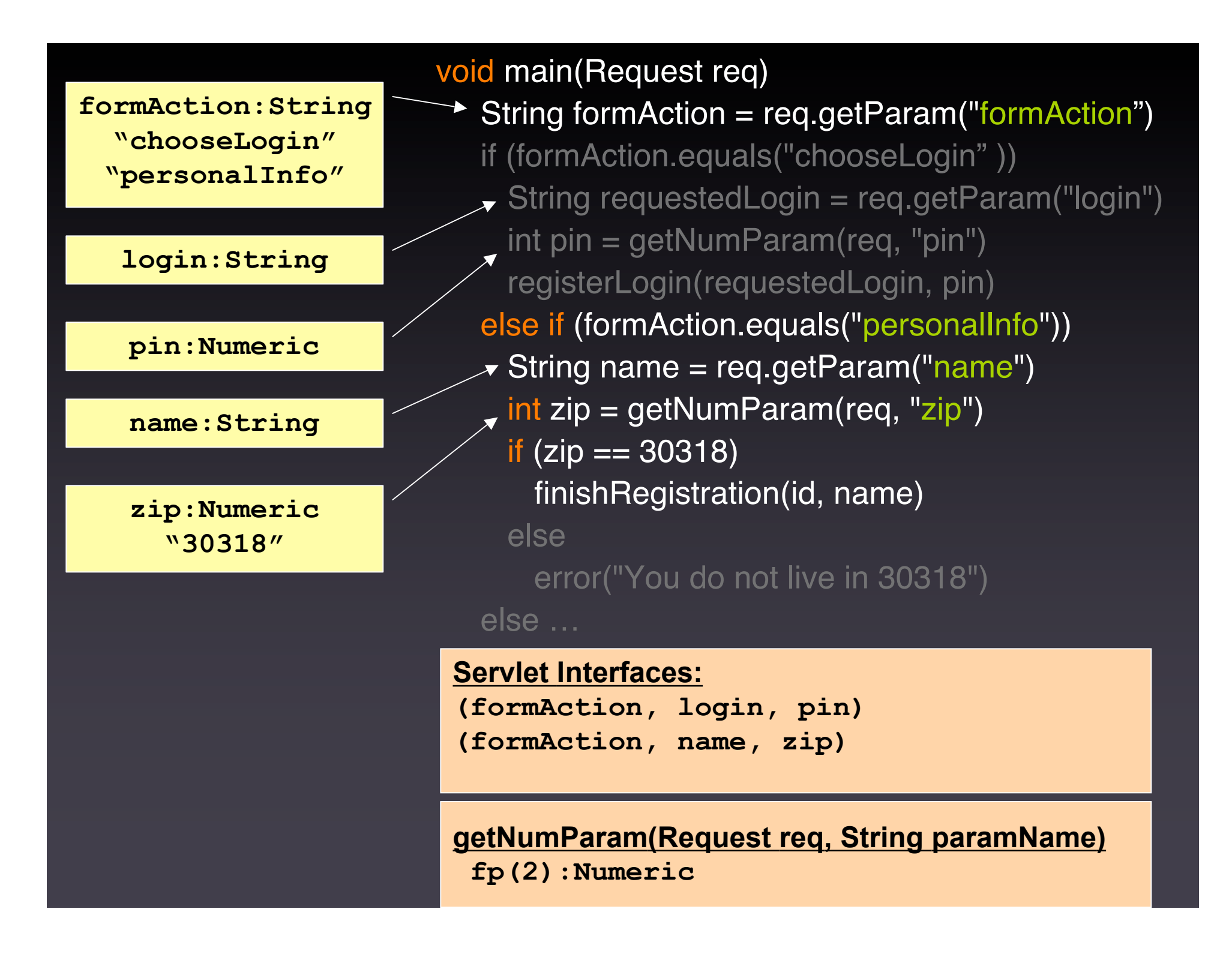

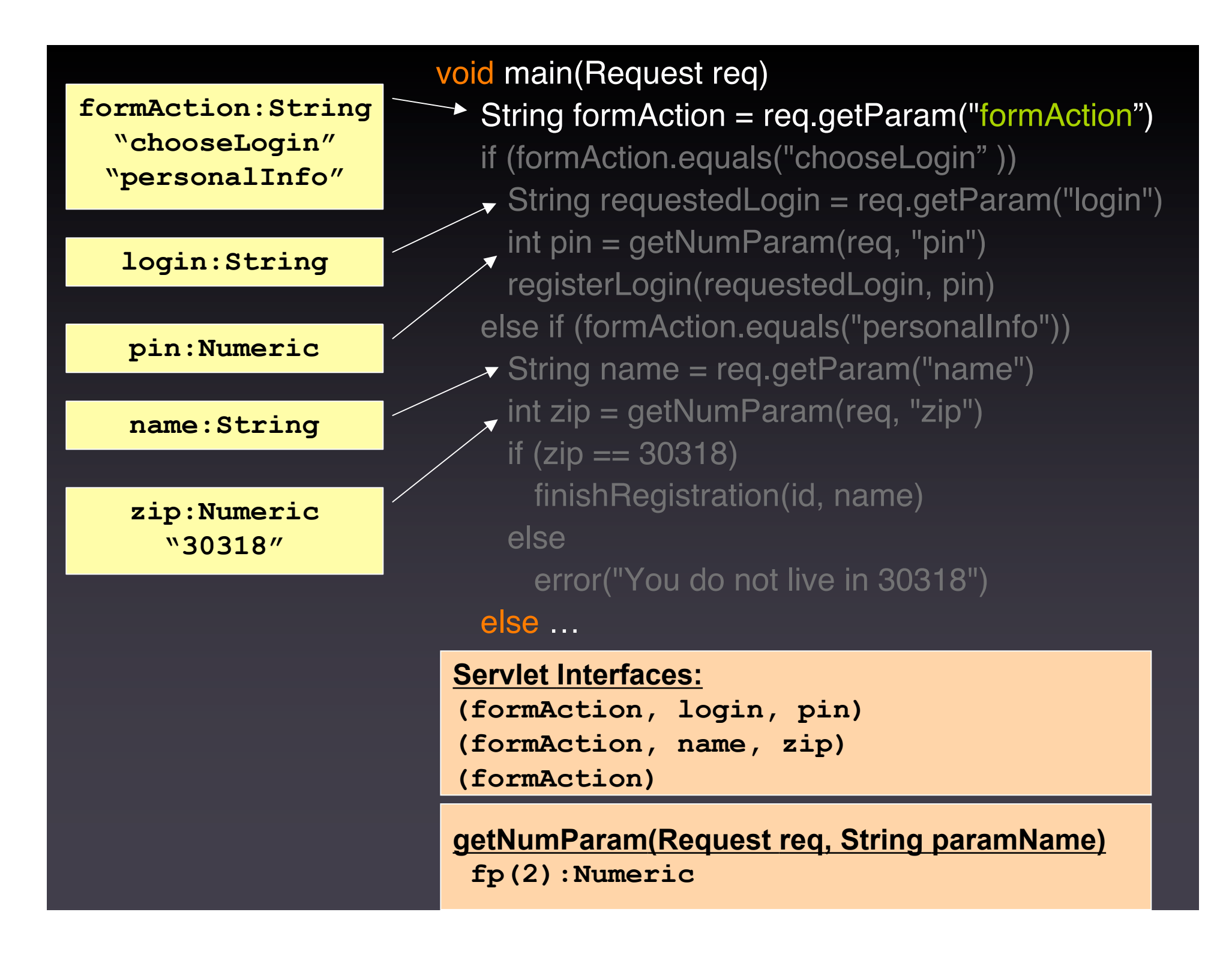

## Servlet Interfaces

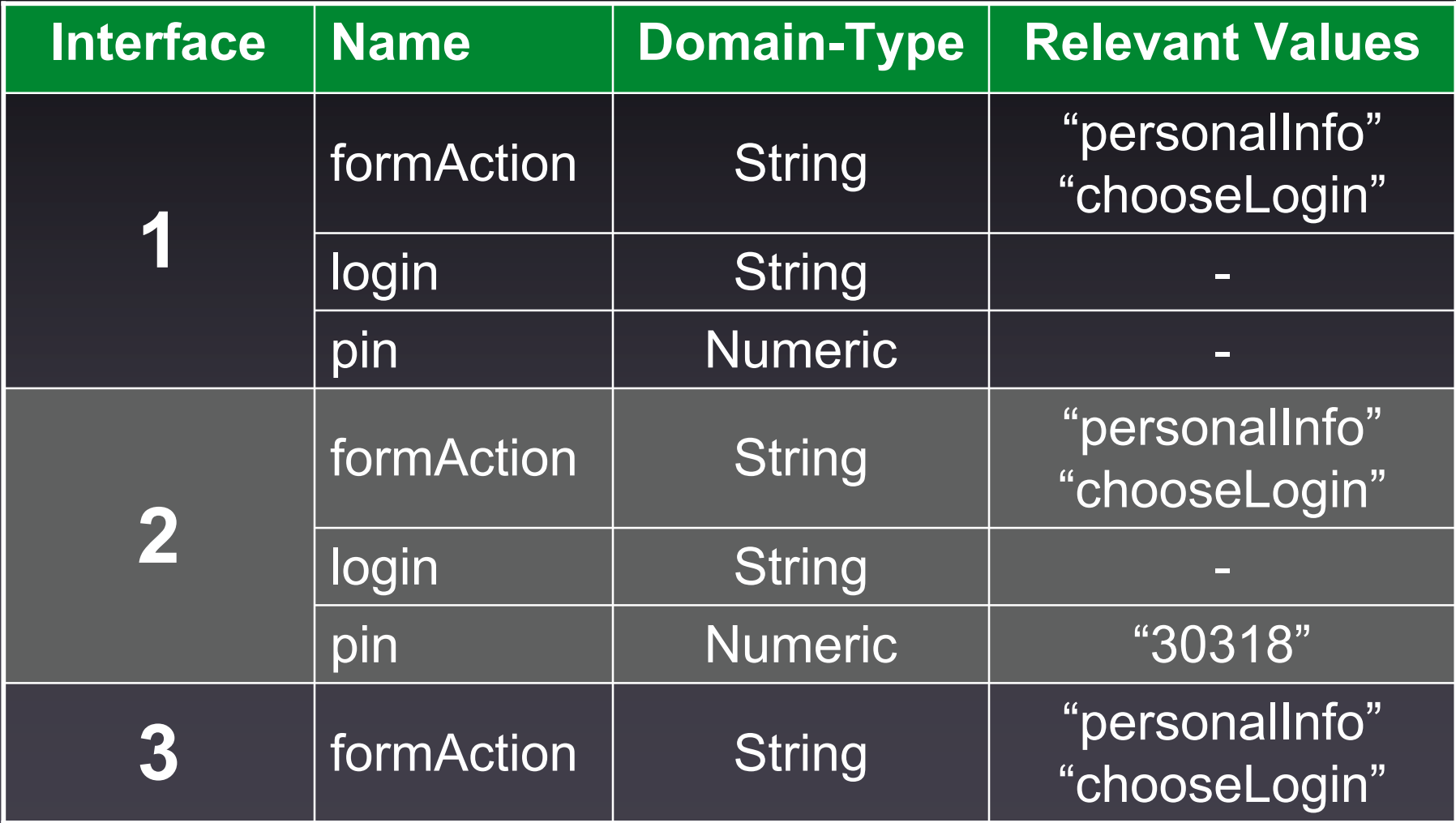

## Empirical Evaluation

- **Research Question 1**: Does our technique discover a higher number of interfaces than a conventional approach?
- **Research Question 2**: Does testing effectiveness improve when using interface information generated by our technique instead of a conventional approach?

## Prototype Implementation - WAM

- Analyzes bytecode of Web application servlets
- Targets Java Enterprise Edition (JEE)
- Uses several analysis libraries and tools
	- Call and control-flow graphs: SOOT
	- Data-dependency: INDUS
	- Resolving string values: JSA

## Spider Implementation

- Crawl pages and links of a web application
- Parse HTML to get interface information
	- Extract <form> and <input> elements
	- Record default values
- Based on OWASP WebScarab Project
	- Widely used code-base
	- Actively maintained

## Evaluation Subjects

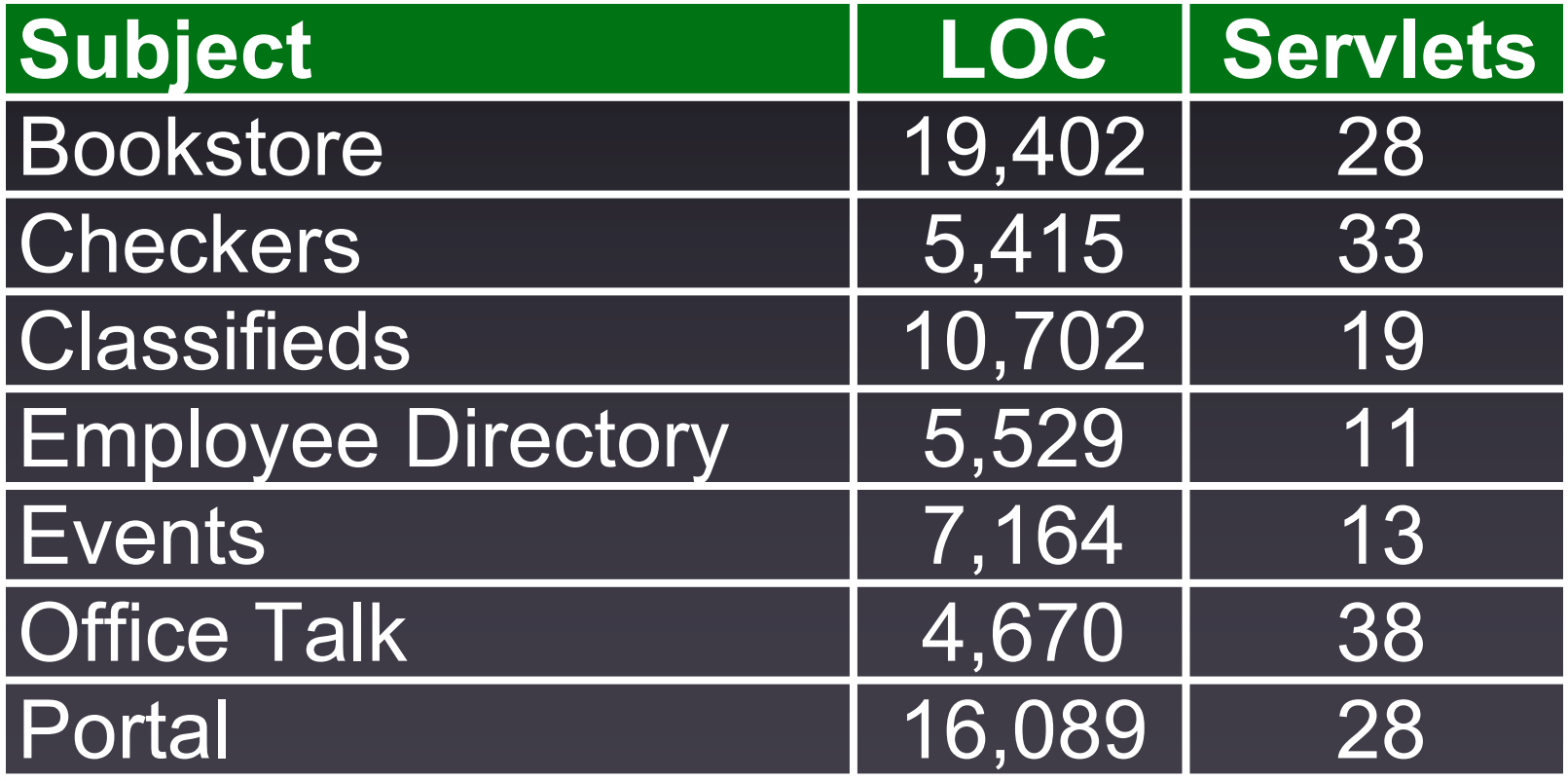

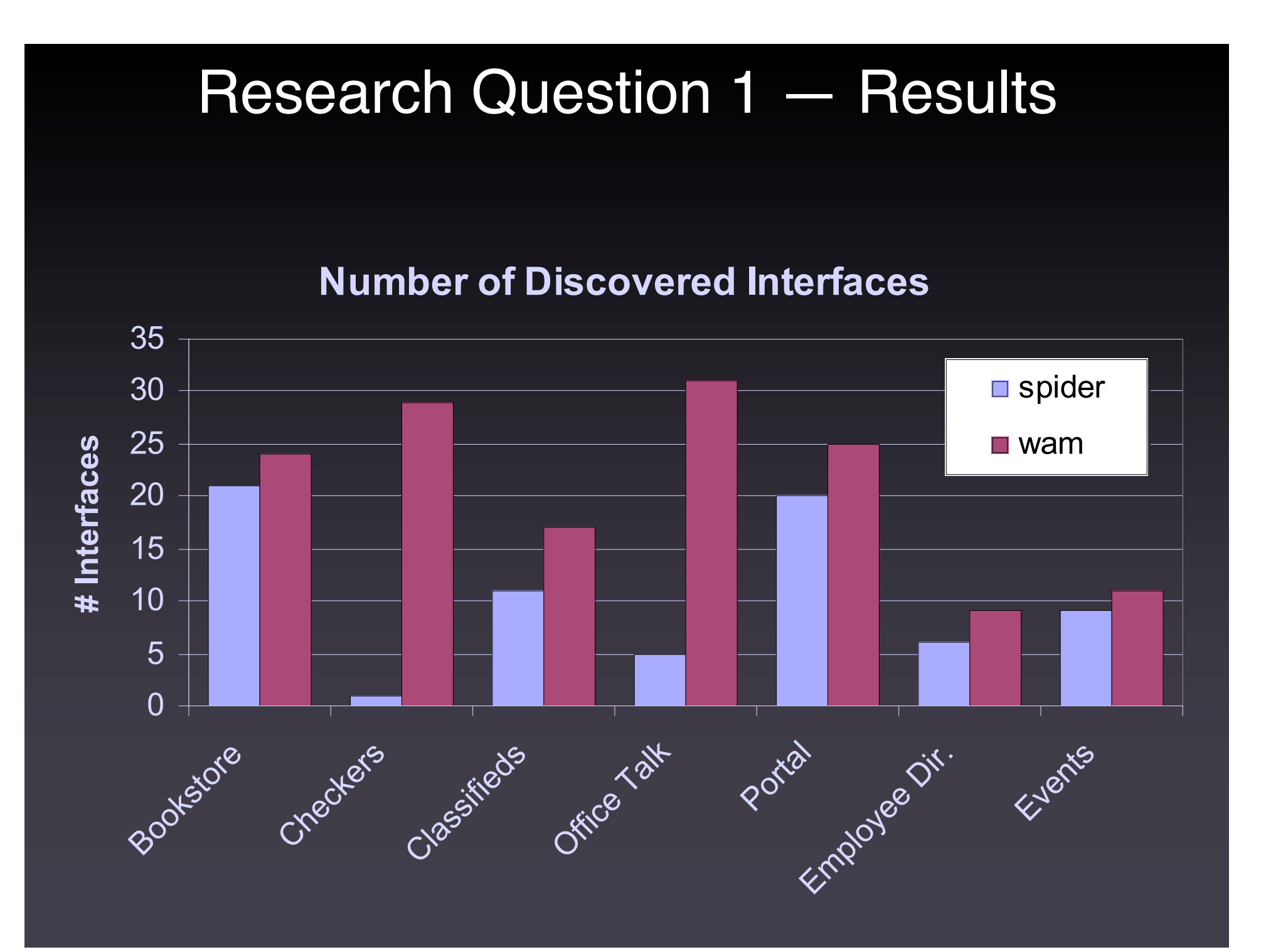

## Research Question 2: Compare Coverage

1. Instrument web applications

- Statement
- Branch
- Database Command-form
- 2. Generate test inputs with interface information
- 3. Run test inputs against applications

## Research Question 2 – Results

**Block Coverage**

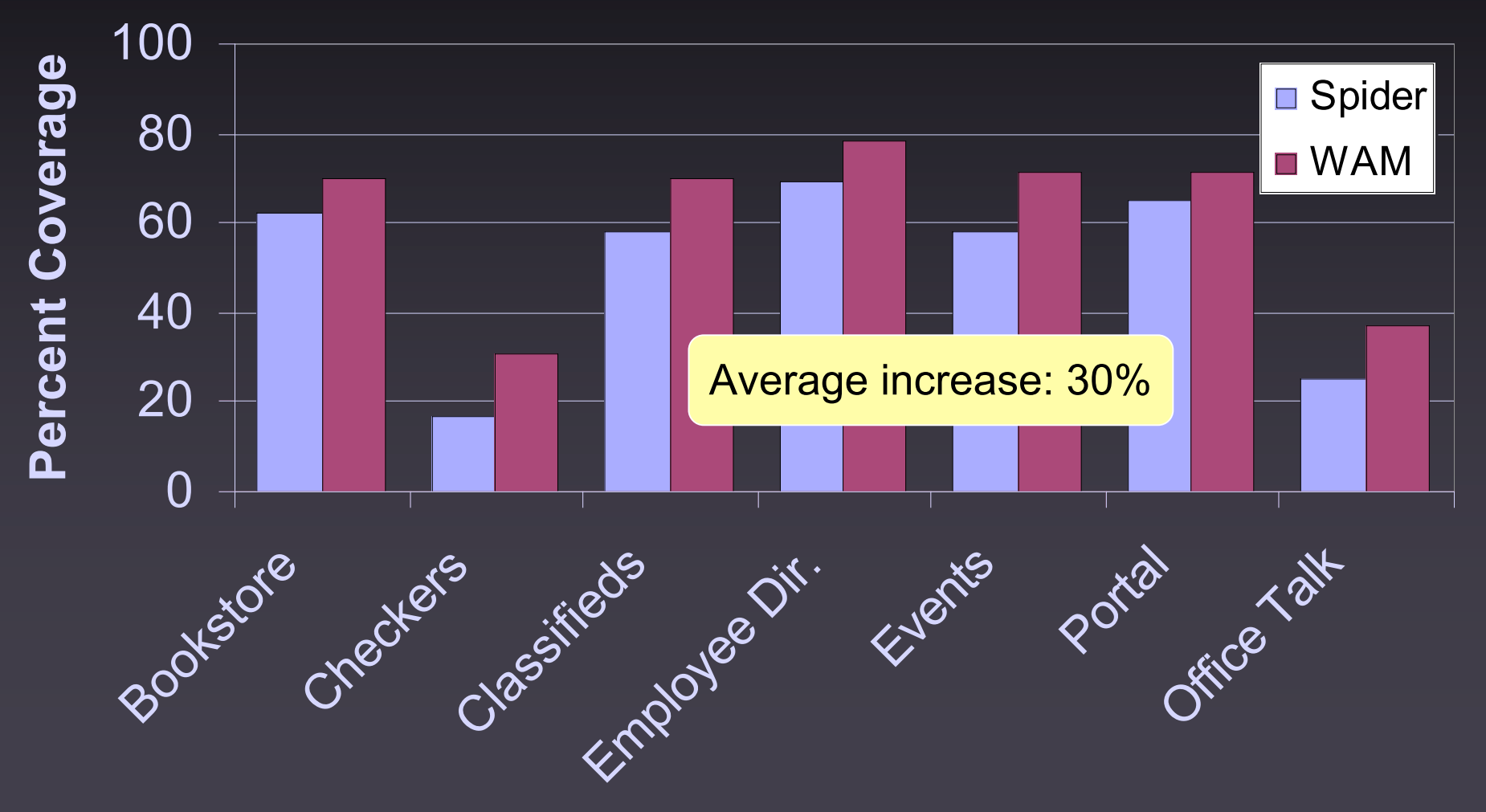

## Research Question 2 – Results

### **Branch Coverage**

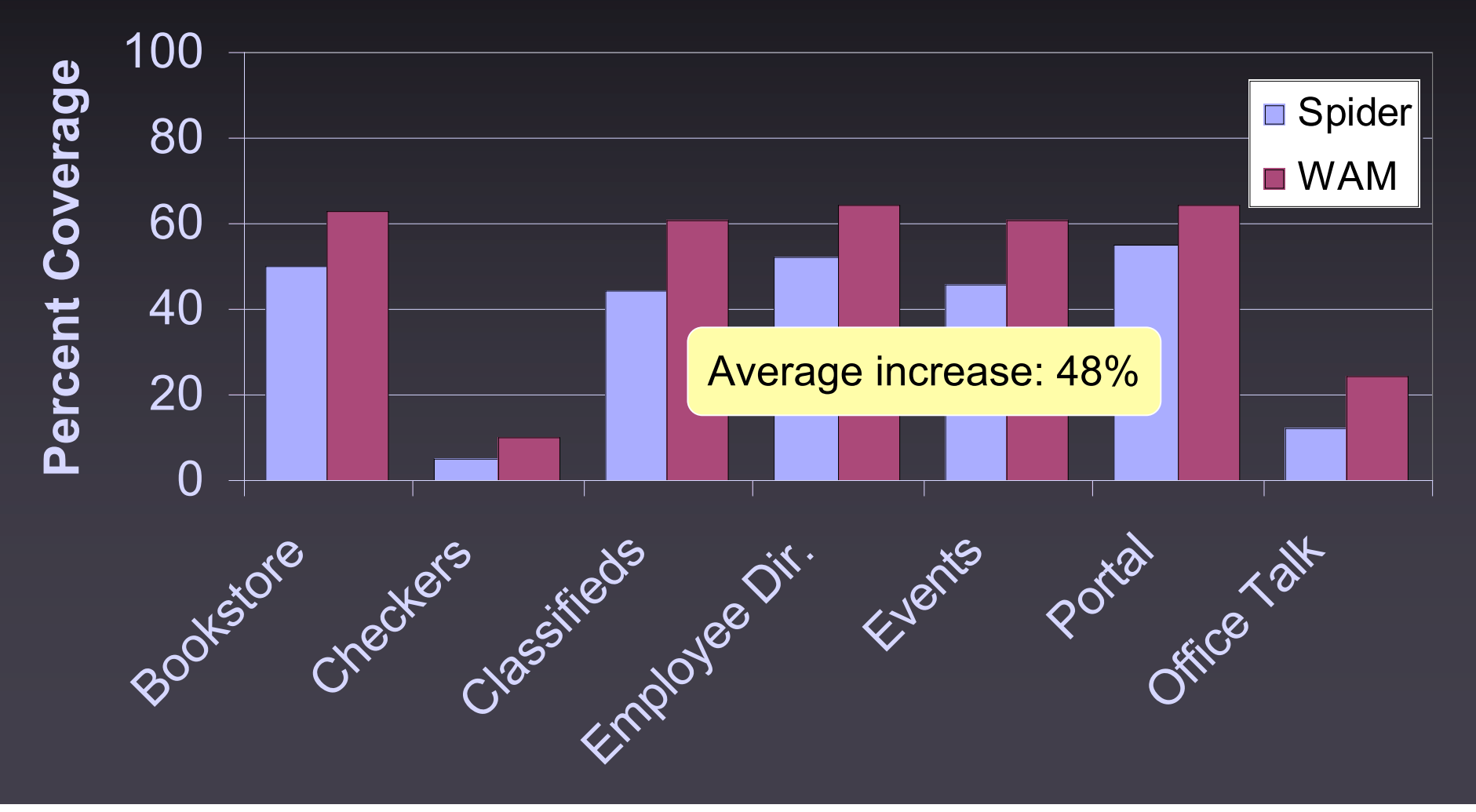

## Research Question 2 – Results

### **Database Command-form Coverage**

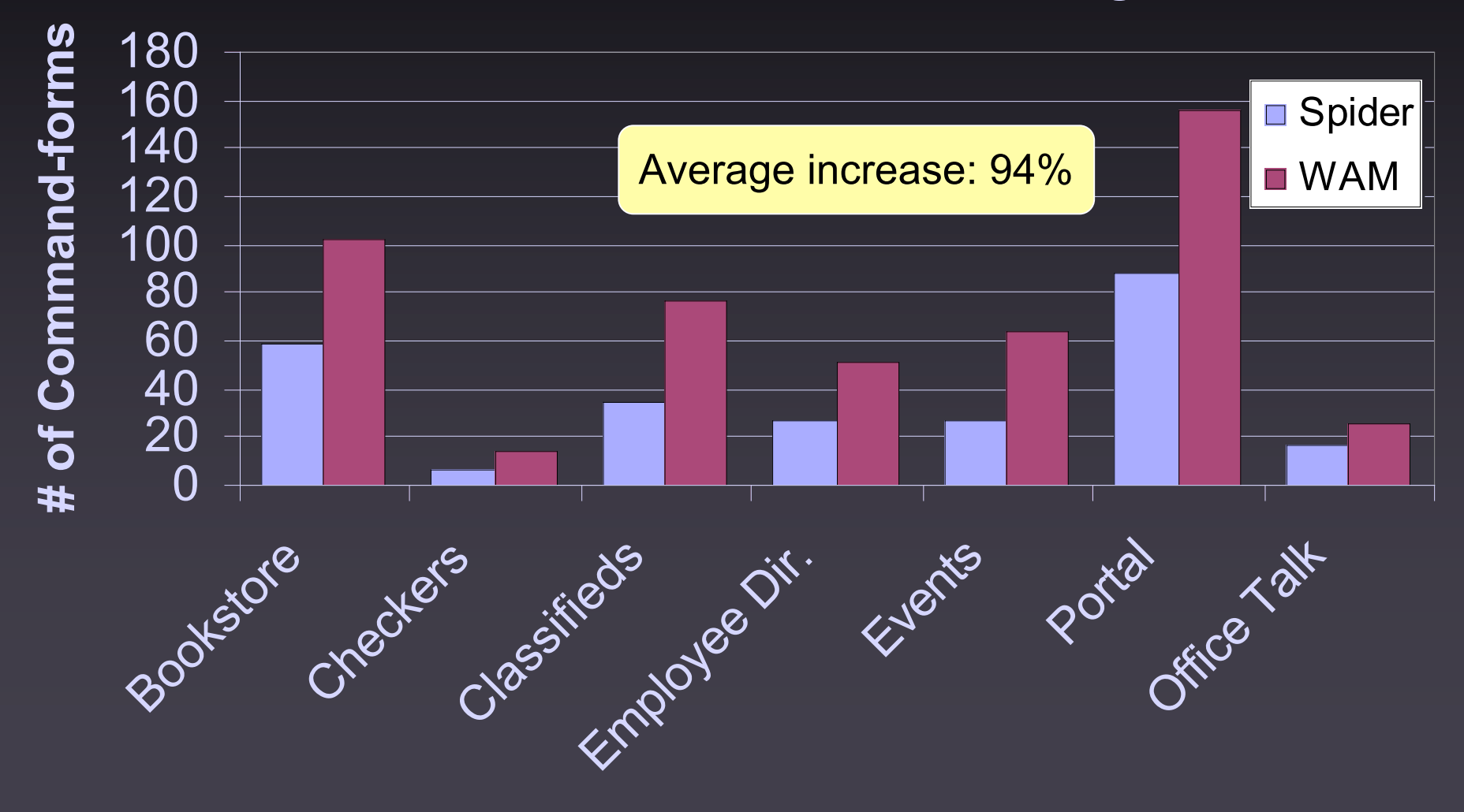

## Conclusions & Future Work

- Fully automated static analysis technique for discovering web application interfaces
- Empirical evaluation against Spider
	- Discovered higher number of interfaces
	- Led to test inputs with higher coverage
- Future work includes:
	- Apply symbolic execution to improve domain **information**
	- Improve automated modeling of web applications

# Questions?